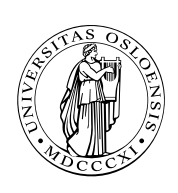

UNIVERSITETET I OSLO DET MATEMATISK-NATURVITENSKAPELIGE FAKULTET

# Dagens tema: Minnet

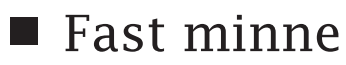

 $\Box$  Store og små indianere

«align»-ing

 $\square$  struct-er

 $\Box$  Lister

■ Noen nyttige instruksjoner

Vektorer

«Load affective address»

 $\Box$  Skifting og rotasjoner

**Dynamisk minne** 

 $\square$  malloc

□ Hvordan lage en malloc?

Obligatorisk oppgave 2

**INF1070**

# Minneområder

Det er vanlig å dele opp minnet til en prosess i disse ulike områdene:

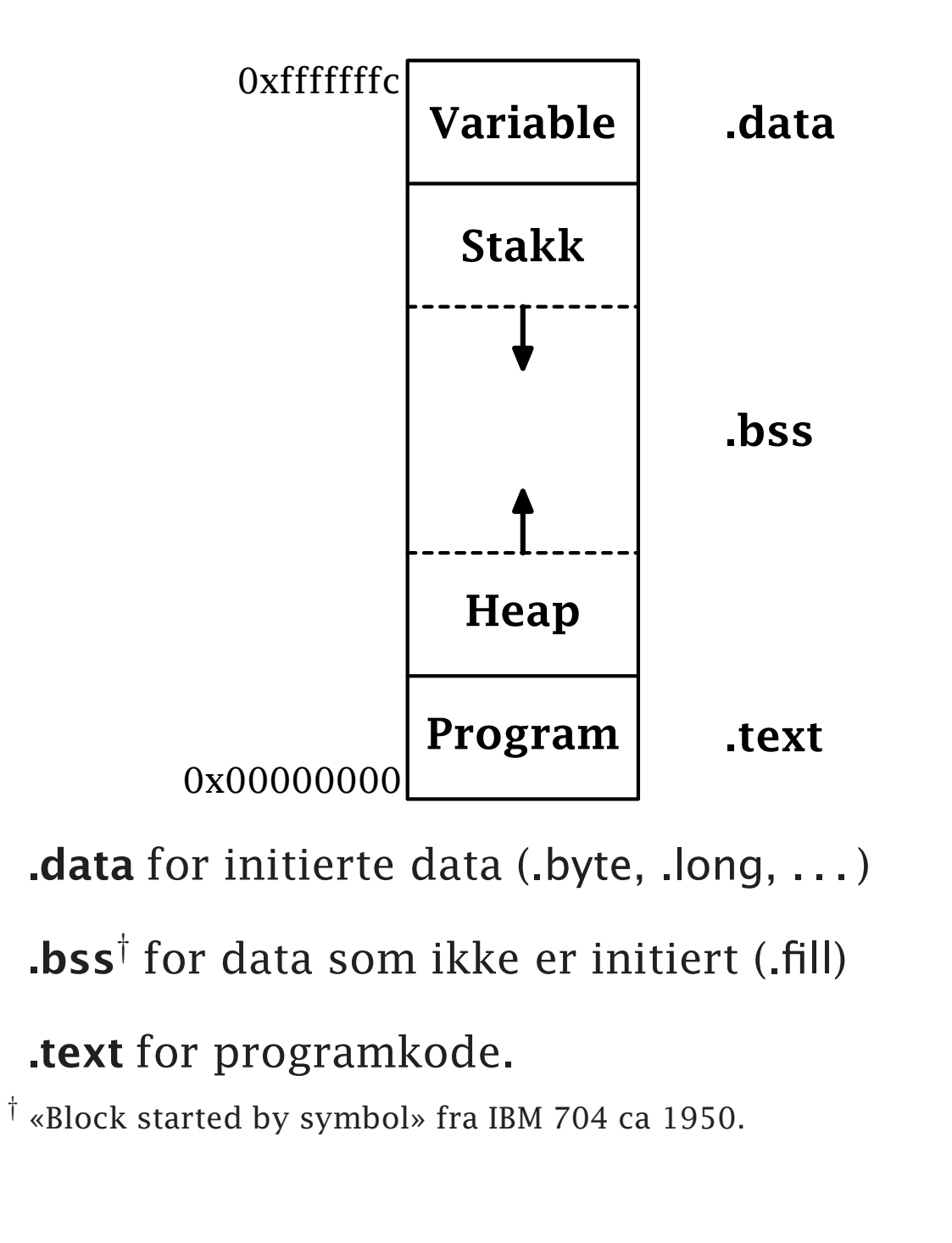

## Faste variable

Faste variable lever så lenge programmet kjører. De kan gis en initialverdi.

Det vanlige er å legge slike variable i .data-segmentet.†

## I C:

```
int a, b;
static char c; /* 'static´ betyr «private» for globale! */
long d = 5;
```

```
void f (void) {}
```
#### I assemblerkode:

```
.globl a, b, d, f
      .text
f:
      ret
      .data
a: .long 0
b: .long 0
c: .byte 0
      .align 2
d: .long 5
```
 $\dagger$  Hva skjer om de ligger i .text? Noen OS setter skrivebeskyttelse på .text.

#### «Alignment» (B&O'H-boken 3.10) Hva om vi ber CPUen utføre

movl var,%eax

der adressen til var er 0x-------3?

Noen prosessorer klarer ikke slikt, men x86 gjør det selv om det tar mer tid. Enda verre er det ved skriving til minnet.

Brukeren kan angi at variable skal være *alignet*, dvs ikke krysse ordgrenser:

.align n

Denne spesifikasjonen får assembleren til å legge inn 0 eller flere byte med ett eller annet inntil adressen er har n 0-bit sist.

### Byte-rekkefølgen (B&O'H-boken 2.1.4) De fleste datamaskiner i dag er byte-maskiner der man adresserer hver enkelt byte. short, int og long trenger da 2–4 byte.

Anta at register %EAX inneholder 0x01234567.

#### Om resultatet av

movl %eax,0x100

blir

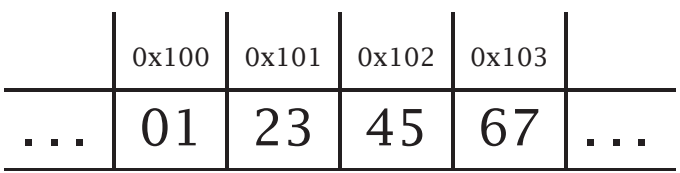

kalles maskinen big-endian.

Om det blir

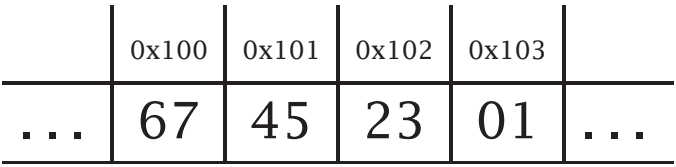

## kalles den little-endian.

**INF1070 DZ018IN** 

# Vektorer

En vektor er et sammenhengende område i minnet der man kan *regne* seg frem til hvert elements adresse.

int a[4];

ligger slik i minnet:

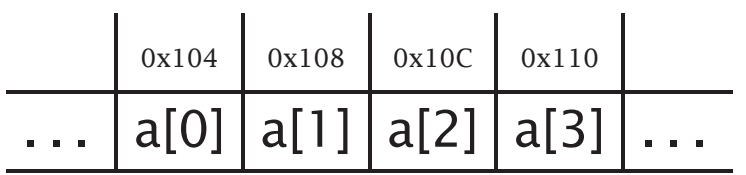

#### Vektorer i x86-kode

Det finnes en egen adresseringmåte for å slå opp i en vektor:

20(%eax,%ebx,n)

som gir adressen

%eax +  $n \times$ %ebx + 20

n må være 1, 2, 4 eller 8.

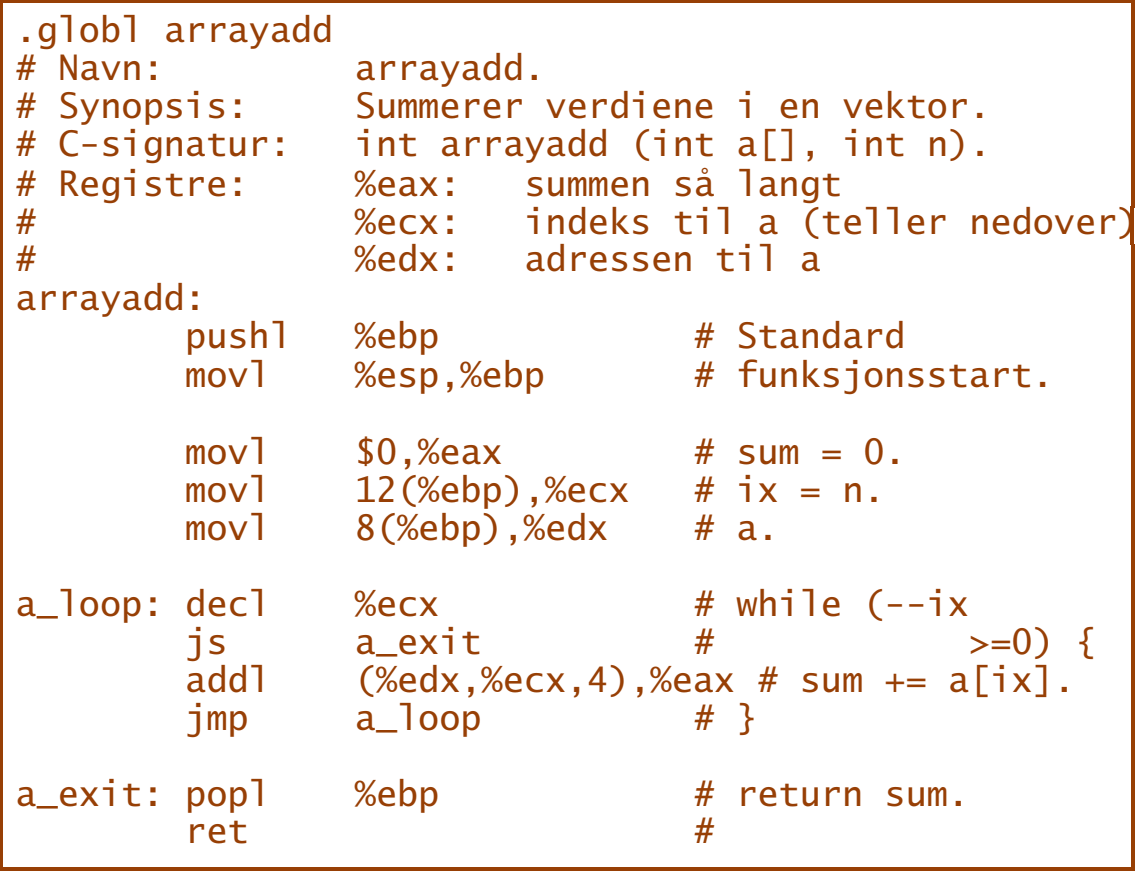

# Instruksjonen lea

Instruksjonen lea («load affective address») fungerer som en mov men henter adressen i stedet for verdien.

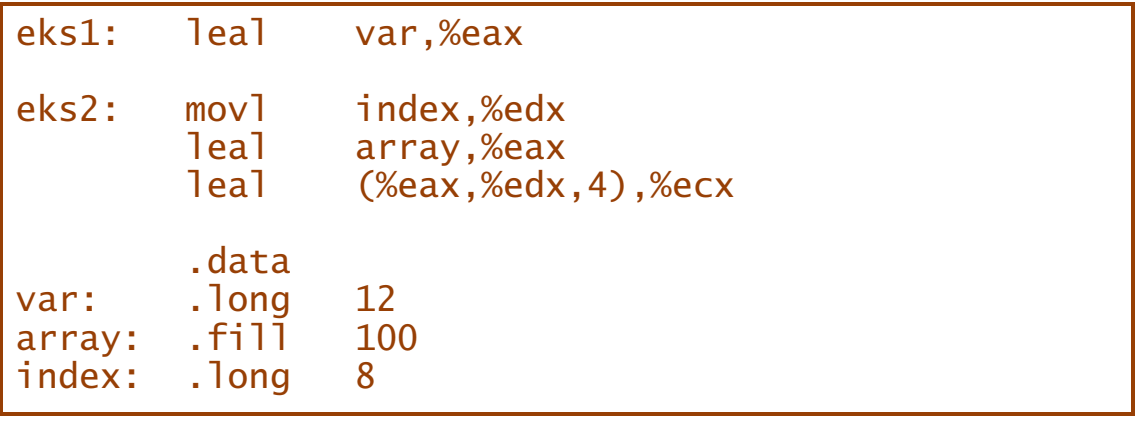

### Skift-operasjoner (B&O'H-boken 2.1.10) Dette er operasjoner som flytter alle bit-ene i et ord mot høyre eller venstre.

# Logisk skift

Her settes det inn 0-er fra enden:

salb \$1,%al salb \$2,%al

shrb \$1,%al shrb \$4,%al

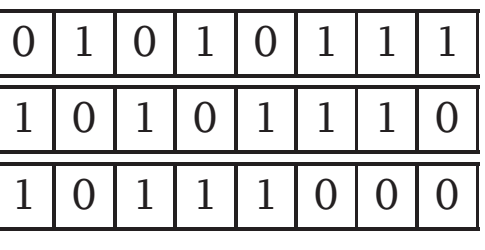

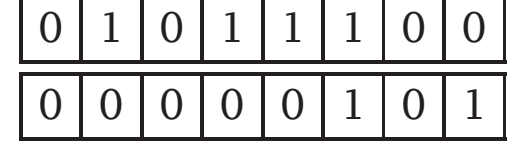

C-flagget settes til det siste bit-et som «faller utenfor».

**INF1070 D2018INI** 

## Aritmetisk skift

I vårt desimale tallsystem kan man gange med 10 ved å sette inn en 0, og dele med 10 ved å fjerne siste siffer:

> $42 \times 10 = 420$  $217/10 = 21$

Det samme gjelder i det binære tallsystemet, men her er effekten å gange med 2 eller dele på 2:

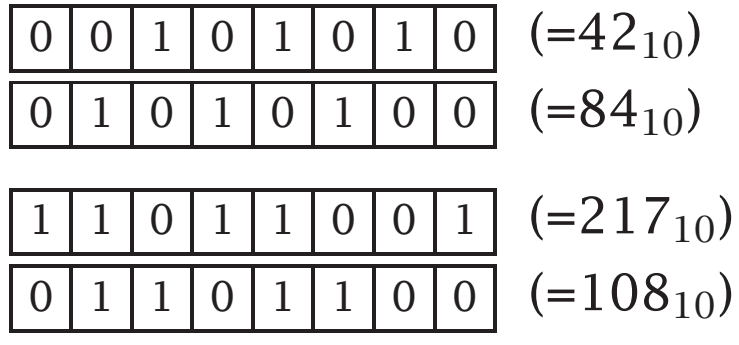

**INF1070 DZ018INI**  Hva gjør vi så hvis det er fortegnsbit? Ved skift mot venstre spiller det ingen rolle, men for skift mot høyre er løsningen å kopiere inn fortegnsbit-et.

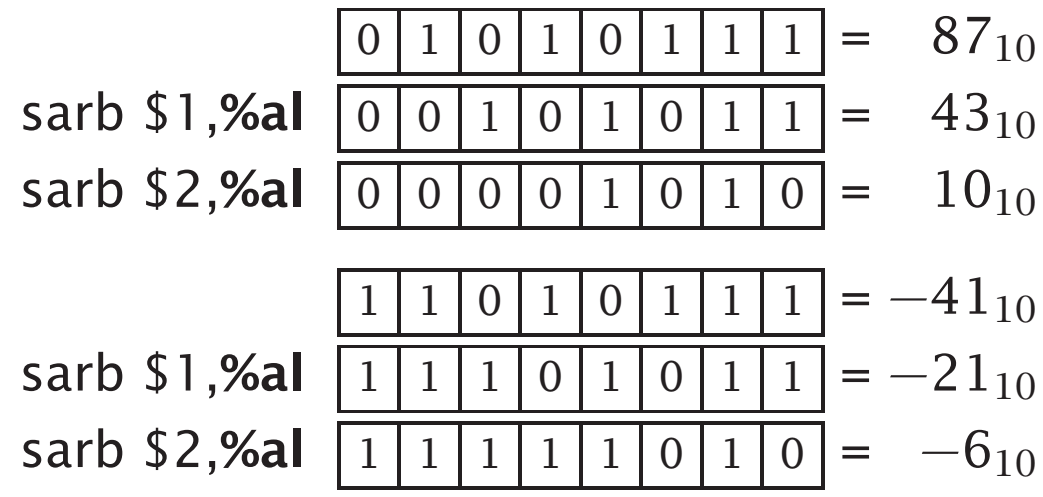

(Legg merke til at negative tall rundes av mot −∞ og ikke mot 0!)

## Rotasjoner

En variasjon av skifting er at bit-ene som «detter utenfor» kommer tilbake fra den andre siden:

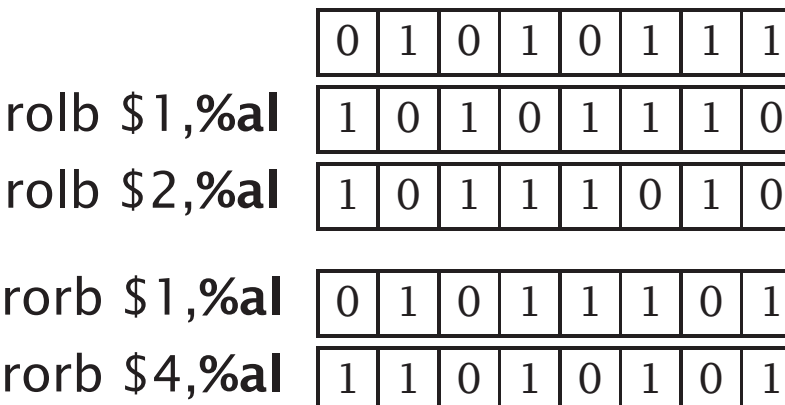

Enda en variant er å ta med C-flagget i rotasjonen:

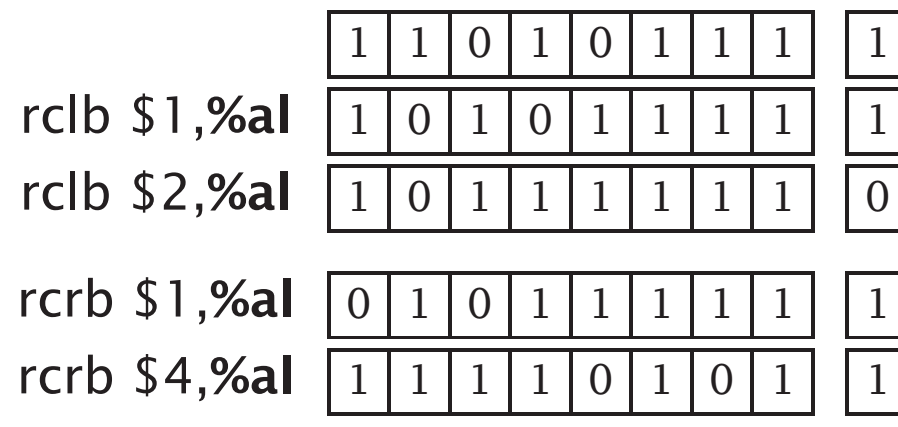

#### struct-er (B&O'H-boken 3.9.1)

En struct er en samling variable. Vi vet alltid hvor hver variabel starter *innen* struct-en.

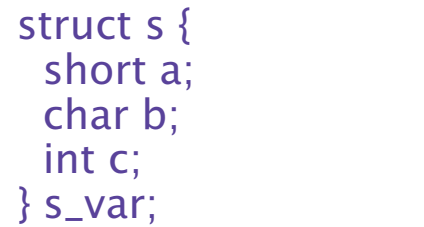

kan plasseres slik i minnet (men vi har ingen garanti):

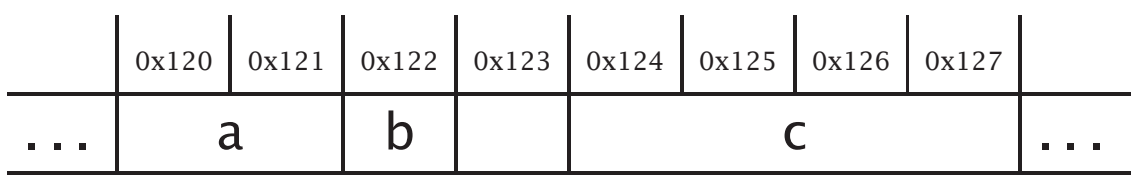

Legg merke at vi kan ha *padding* som er en form for *aligning*.

### Eksempel

```
struct color {
 unsigned char r, g, b;
};
static struct color yellow = \{251, 248, 0\};
void yellower (struct color *c)
{
 c \rightarrow r = (c \rightarrow r + yellow.r)/2;
 c > q = (c > q + \text{yellow}.q)/2;c \rightarrow b = (c \rightarrow b + yellow.b)/2;
}
```
**INF1070**

```
#include <stdio.h>
```

```
struct color {
 unsigned char r, g, b;
};
extern void yellower (struct color *c);
struct color purple = {153, 56, 124};
int main ()
{
 printf("Fargen er %3d %3d %3d\n", purple.r, purple.g, purple.b);
 yellower(&purple);
 printf("Fargen er %3d %3d %3d\n", purple.r, purple.g, purple.b);
 yellower(&purple);
 printf("Fargen er %3d %3d %3d\n", purple.r, purple.g, purple.b);
 return 0;
}
```
#### Kjøring gir dette:

Fargen er 153 56 124 Fargen er 202 152 62 Fargen er 226 200 31

```
.text
       .globl yellower
# Navn: yellower.
# Synopsis: Gjør en farge mer gul.
# Signatur i C: struct color {
\frac{\#}{\#} unsigned char r, g, b;<br>\frac{1}{\#}\# };
# void yellower (struct color *c).
# Registre: AX - en farge i c.
# BX - en farge i gul.<br># CX - c.
              CX - c.# DX - &yellow.
yellower:
       pushl %ebp # Standard
       movl %esp,%ebp # funksjonsstart.
       pushl %ebx # EBX er «callee save».
       movl 8(%ebp),%ecx # Initiér ECX<br>leal vellow.%edx # og EDX.
              yellow,%edx \# og EDX.
       movb 0 (%ecx), %al # AX = c.r;
       andw $0x00FF,%ax # (unsigned short)<br>movb 0(%edx).%bl # BX =
       movb 0(%edx),%bl # BX = yellow.r;<br>andw 0(%edx),%bx # (unsigned short)
       andw $0x00FF,%bx # (unsigned short)<br>addw %bx.%ax   #   #
              %bx, %ax # ((AX+BX)<br>$1. %ax # ((AX+BX)
       shrw $1,%ax # /2);
       movb \%al, 0 \%ecx) # c. r = (unsigned char)
```
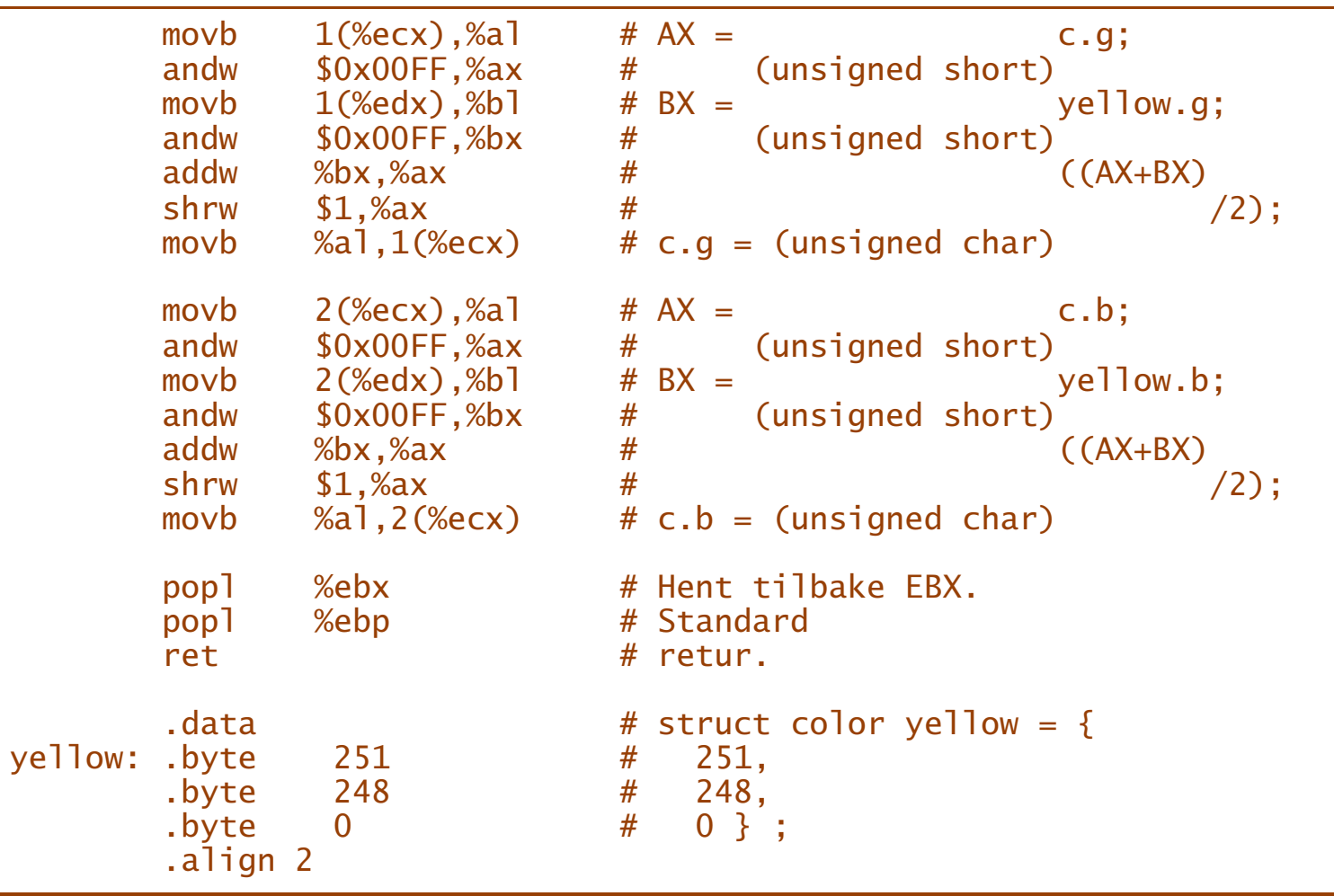

# Lister

En liste er en samling struct-er der alle peker på sin etterfølger (eller 0).

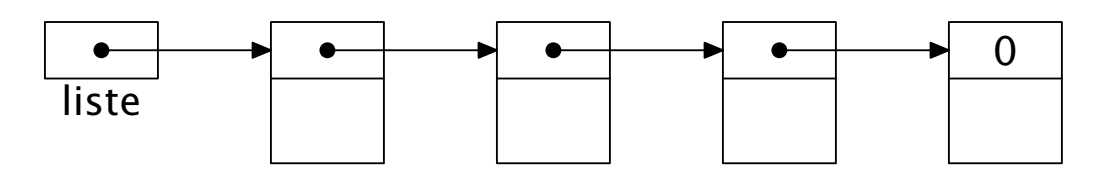

## Lister *kan* ligge i variabelsegmentet.

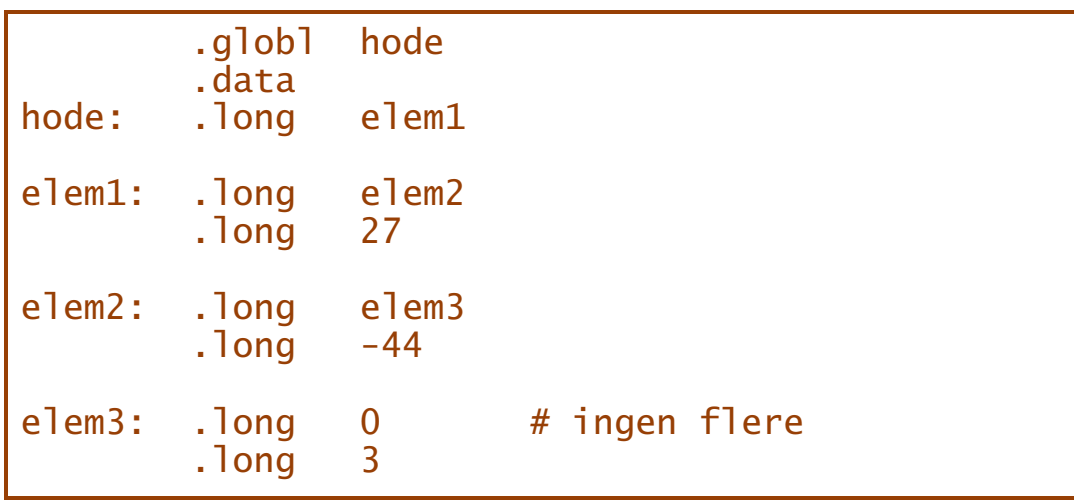

## Slike lister kan brukes som normalt fra C:

```
#include <stdio.h>
struct min_liste {
 struct min_liste *neste;
 long val;
};
extern struct min_liste *hode;
int main (void)
{
 struct min_liste *p = hode;
 while (p != NULL) {
   printf("%d", p->val);
   p = p->neste;
   if (p) printf(", "); else printf("\n");
 }
 return 0;
}
```
Resultatet av kjøringen blir som forventet:

27, -44, 3

**DZ01HNI INF1070**

## Vi kan også skrive koden i assemblerspråk:

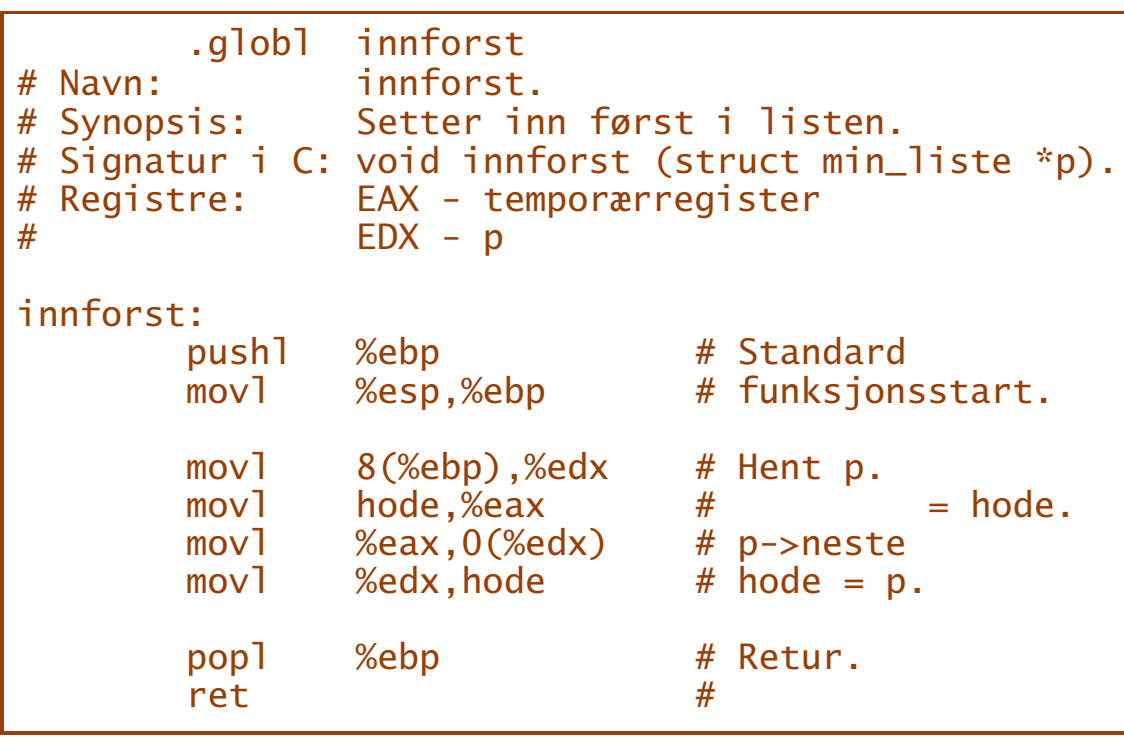

DZOTANI **INF1070**

```
#include <stdio.h>
struct min_liste {
 struct min_liste *neste;
 long val;
};
extern struct min_liste *hode;
extern void innforst (struct min_liste *p);
struct min_liste extra = \{0, 99\};
int main (void)
{
 struct min_liste *p;
 innforst(extra);
 p = hode;while (p != NULL) {
   printf("%d", p->val);
  p = p->neste;
  if (p) printf(", "); else printf("\n");
 }
 return 0;
}
```
Kjøringen gir det vi venter:

99, 27, -44, 3

# Dynamisk minne

Dynamisk minne «oppstår» ved behov og resirkuleres når det ikke lenger trengs. I C gjøres dette med malloc og free.

```
#include <stdio.h>
#include <stdlib.h>
struct min_liste {
 struct min_liste *neste;
 long val;
};
extern struct min_liste *hode;
extern void innforst (struct min liste *p);
struct min_liste extra = {0, 99};
int main (void)
{
 struct min_liste *p, *p2;
 p2 = malloc(sizeof(struct min_liste));
 p2->val = -31;
 innforst(&extra); innforst(p2);
 p = hode:
 while (p != NULL) {
   printf("%d", p->val);
   p = p->neste;
  if (p) printf(", "); else printf("\n");
 }
 return 0;
}
-31, 99, 27, -44, 3
```
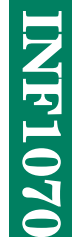

## Hva gjør malloc? (B&O'H-boken 10.9)

I .BSS settes av et område kalt (*haug* eller *heap*) som kan betraktes som en liste med to elementer:

0 1 2 3 4 5 6 7 8 9 10 11 12 13 14 15 +---+---+---+---+---+---+---+---+---+---+---+---+---+---+---+---+ | 14| |ooo|ooo|ooo|ooo|ooo|ooo|ooo|ooo|ooo|ooo|ooo|ooo| 1 | | +---+---+---+---+---+---+---+---+---+---+---+---+---+---+---+---+

Det første er så stort som mulig, det siste så lite som mulig.

Hvert element starter med et *hode* som inneholder størrelsen (som alltid er et partall).

Siste bit i hodet er 0 for «ledig» og 1 for «opptatt».

#### Allokering

Når programmet ber malloc om et gitt antall byte, må malloc

❶ finne første element som er stort nok,

❷ om nødvendig, dele elementer <sup>i</sup> to,

❸ markere elementet som opptatt og

❹ returnere en peker til elementet +2.

(Hvis det ikke finnes noe element som er stort nok, returneres bare 0.)

#### Eksempel

Anta et kall på malloc(2). Da må elementet på 14 byte deles i et element på 10 byte og et på 4 byte:

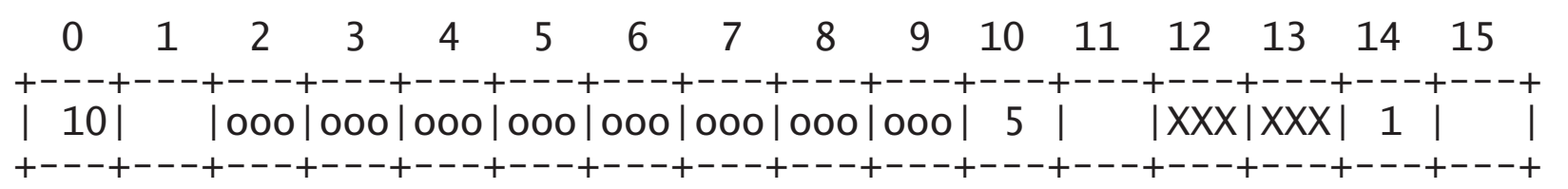

Returverdien fra malloc blir 12.

## Et eksempel til Etter et nytt kall malloc(2) ser haugen slik ut: 0 1 2 3 4 5 6 7 8 9 10 11 12 13 14 15

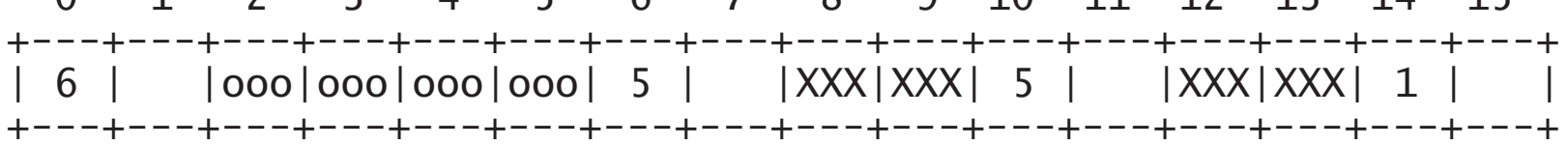

Denne gangen var svaret fra malloc 8.

#### Et tredje eksempel

Når programmet ber om malloc(3), må malloc sette av <sup>4</sup> byte. Heldigvis var det akkurat plass i det siste ledige elementet.

0 1 2 3 4 5 6 7 8 9 10 11 12 13 14 15 +---+---+---+---+---+---+---+---+---+---+---+---+---+---+---+---+ | 7 | |XXX|XXX|XXX|XXX| 5 | |XXX|XXX| 5 | |XXX|XXX| 1 | | +---+---+---+---+---+---+---+---+---+---+---+---+---+---+---+---+

Denne gangen svarte malloc 2.

### Frigjøring Ved kall på free må funksjonen

❶ markere elementet som ledig,

❷ om mulig, slå elementet sammen med etterfølgeren,

❸ finne forgjengeren <sup>i</sup> listen,

❹ om mulig, slå elementet sammen med forgjengeren.

#### Eksempel

Programmet kaller free(8), så elementet 6–9 skal frigjøres. Her er det ikke mulig å slå det sammen med andre elementer.

0 1 2 3 4 5 6 7 8 9 10 11 12 13 14 15 +---+---+---+---+---+---+---+---+---+---+---+---+---+---+---+---+ | 7 | |XXX|XXX|XXX|XXX| 4 | |ooo|ooo| 5 | |XXX|XXX| 1 | | +---+---+---+---+---+---+---+---+---+---+---+---+---+---+---+---+

# Obligatorisk oppgave 2

Oblig 2 er å skrive mgrab og mdrop (som skal fungere som malloc og free) i x86-assemblerspråk.

Dette er forskjellig fra tidligere forklaring:

Haugen er på 2048 byte (og ikke 16).

(Det kan være en fordel å plassere den i .Data.)

- Det skal alltid reserveres elementer som er multiple av 4 byte (og ikke 2).
- Returverdien fra mgrab og parameteren til mdrop skal være full 32-bits adresse (og ikke bare indeksen innen haugen).

**INF1070 D201HNI**